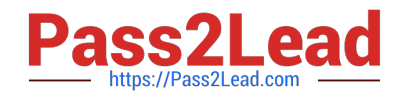

# **050-708Q&As**

SUSE Linux Enterprise Desktop 10 Administration

# **Pass Novell 050-708 Exam with 100% Guarantee**

Free Download Real Questions & Answers **PDF** and **VCE** file from:

**https://www.pass2lead.com/050-708.html**

100% Passing Guarantee 100% Money Back Assurance

Following Questions and Answers are all new published by Novell Official Exam Center

**C** Instant Download After Purchase

- **83 100% Money Back Guarantee**
- 365 Days Free Update
- 800,000+ Satisfied Customers

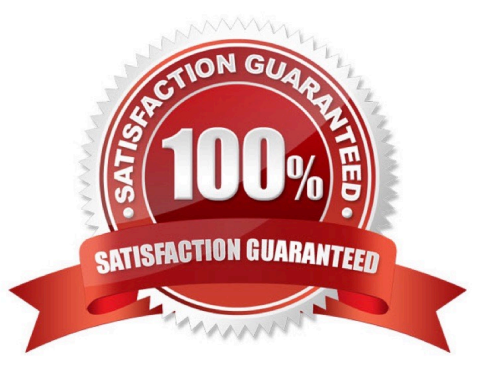

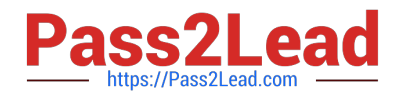

# **QUESTION 1**

You have entered the command to change your system from runlevel 5 to runlevel 3. There is a Kxx link for a certain service in the runlevel 5 directory and there is a Sxx link for that same service in the runlevel 3 directory. What will happen?

- A. The service is stopped and then started.
- B. The service is neither stopped nor started.
- C. There will be a message prompting for the service to be stopped and started.
- D. The service is stopped and there will be a message for a prompting to be started.
- E. There will be a message prompting for the service to be stopped and then it will be started.

Correct Answer: B

# **QUESTION 2**

You want to use the alias command. In which file should you store the alias definitions so that they are permanent for the current user?

- A. ~/.alias
- B. ~/.profile
- C. /etc/alias
- D. ~/.bashrc
- E. /etc/bash.bashrc.local

Correct Answer: A

#### **QUESTION 3**

What is the highest priority a normal user can assign to a process?

- A. A nice value of -10
- B. A nice value of -1
- C. A nice value of 0
- D. A nice value of 1
- E. A nice value of 10
- Correct Answer: C

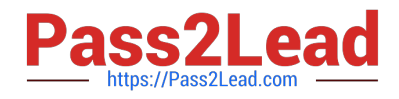

# **QUESTION 4**

 $C<sub>r</sub>$ 

D.

Which directory contains the bash shell, vi editor, the program to mount file systems, the program to delete files, and the program to copy files??

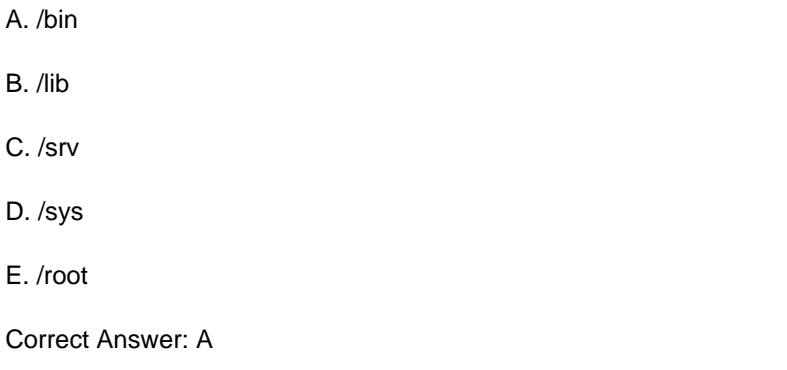

# **QUESTION 5**

On your Linux Desktop, what does it indicate if your iFolder icon appears as shown? (Hint: This is a green i.)

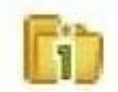

- A. iFolder is running
- B. iFolder is encrypted
- C. iFolder is not running
- D. iFolder is currently synchronizing
- E. iFolder is shared with another user
- Correct Answer: A

# **QUESTION 6**

Which statements are true? (Choose 2.)

- A. You can use the gonftool-2 command to ignore USB devices.
- B. You can use the gonftool-2 command to disable automatic mounting.
- C. You can prevent a USB module from loading by editing the /etc/fstab file.
- D. You can add an entry to the /etc/fstab file to prevent mounting of CD-ROMs or DVDs by unprivileged users.

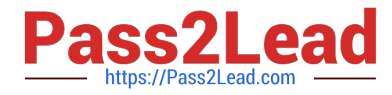

E. You can add an entry to the /etc/modprobe.conf.local file to prevent mounting of CD- ROMs or DVDs by unprivileged users.

Correct Answer: BD

# **QUESTION 7**

You have made the following entries on your da10 server:

da10:- #umask 033

da10:- # mkdir training

Which correctly reflect the permissions on the training directory?

- A. drwx-----
- B. drwxr--r-
- C. drw---x--x
- D. drw--w--w-
- E. drwx-rw-rw-
- F. drwx--wx-wx
- Correct Answer: B

#### **QUESTION 8**

User authentication for Active Directory users into a Linux machine is provided by which module?

- A. pam\_unix2
- B. nss\_compat
- C. nss\_winbind
- D. pam\_winbind
- E. Ticket granting ticket (TGT)
- Correct Answer: D

# **QUESTION 9**

In which directory is the PDF of the administration manual for SUSE Linux Enterprise Desktop 10?

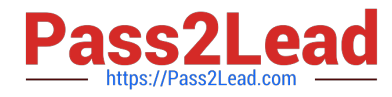

- A. /bin/share/doc/manual/sled-deployment\_en/
- B. /etc/share/doc/manual/sled-deployment\_en/
- C. /usr/share/doc/manual/sled-deployment\_en/
- D. /sys/share/doc/manual/sled-deployment\_en/
- E. /root/share/doc/manual/sled-deployment\_en/

Correct Answer: C

#### **QUESTION 10**

What is the syntax to uninstall a software package?

- A. rpm -a package\_name
- B. rpm -d package\_name
- C. rpm -e package\_name
- D. rpm -r package\_name
- E. rpm -u package\_name

Correct Answer: C

#### **QUESTION 11**

Which command will show the priority value and the nice value of individual processes?

A. ps axf

- B. ps axl
- C. ps axw
- D. ps auf
- E. ps aux

Correct Answer: B

#### **QUESTION 12**

When using the info command, which key command will list a summary of basic info commands?

 $A.1$ 

B. n

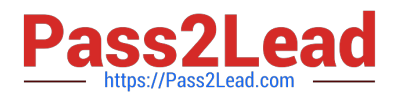

- C. s
- D. ?
- E. Tab

Correct Answer: D

# **QUESTION 13**

Where are encrypted passwords for users stored?

- A. /etc/passwd
- B. /etc/shadow
- C. /usr/passwd
- D. /usr/shadow
- E. /home/passwd
- F. /home/shadow
- Correct Answer: B

#### **QUESTION 14**

Which is used to create, configure, and manage a Novell iPrint system in a Linux environment?

A. YaST

- B. iManager
- C. iMonitor
- D. Remote Manager
- E. GNOME printer dialog

Correct Answer: B

#### **QUESTION 15**

You want to be able to observe what is being added to a log file as it is happening. Which command will allow you to do this?

- A. cat -f filename
- B. cat -u filename

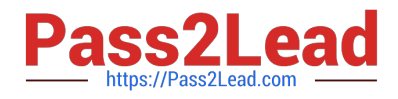

- C. tail -f filename
- D. tail -u filename
- E. less -f filename
- F. less -u filename
- Correct Answer: C

[Latest 050-708 Dumps](https://www.pass2lead.com/050-708.html) [050-708 PDF Dumps](https://www.pass2lead.com/050-708.html) [050-708 Exam Questions](https://www.pass2lead.com/050-708.html)